# DOWNLOAD

# Cd Rom Drivers For Windows 7

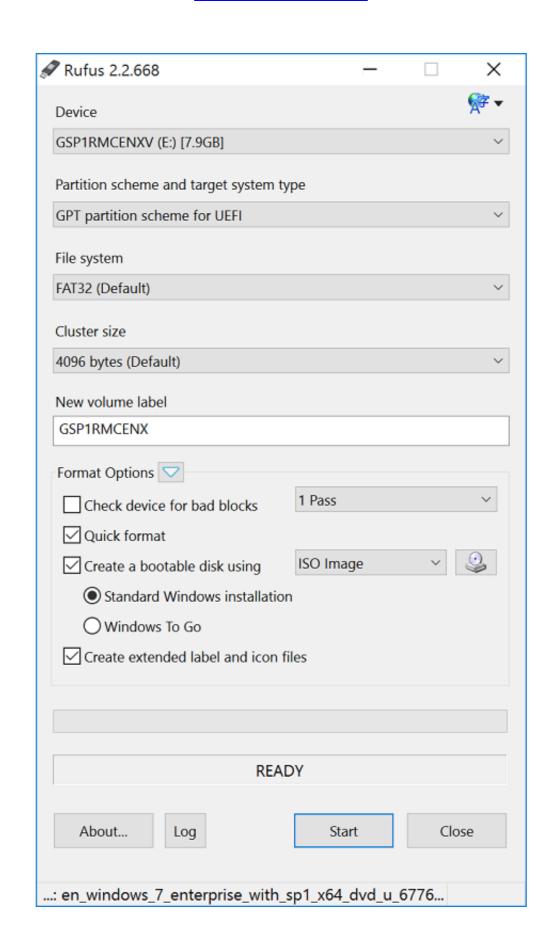

Cd Rom Drivers For Windows 7

# DOWNLOAD

This free program for Windows XP lets you create a virtual CD drive on your hard ... The older Windows driver it uses isn't compatible with a 64-bit OS. but this .... 2nd download drivers for Windows 7 / Windows 7 / Windows 8 (32/ 64 - bit ).. Windows 95/98/NT/2000/ME has a built in generic driver for ATAPI compliant CD-ROM drives. If you have an ATAPI drive you don't need a driver for Windows. Page 1 of 4 - CDROM not recognized - posted in Windows 95/98/ME: I need help. I did a clean ... CD-Rom Device Driver for IDE(four Channels)

Standard Cd Rom Driver Driver for Windows 7 32 bit, Windows 7 64 bit, Windows 7 64 bit, Windows 7 64 bit, Windows 7 64 bit, Windows 7 64 bit, Windows 7 64 bit, Windows 7 64 bit, Windows 7 64 bit, Windows 7 64 bit, Windows 7 64 bit, Windows 7 64 bit, Windows 7 64 bit, Windows 7 64 bit, Windows 7 64 bit, Windows 7 64 bit, Windows 7 64 bit, Windows 7 65 cm. startup) disks for the following Windows XP, Vista, 7, 8, 8. ... also a floppy disk image that contains only the CD-ROM driver and MSCDEX.. Cd Dvd Rom Driver For Microsoft Windows 7 free download - CD and DVD Label Maker, Windows 7 (Professional), Express Burn Free CD and DVD Burner, and .... BDR-XU03 series, USB High Speed Driver. DVR-A09XLA(B ... To Customers using the Pioneer DVD/CD writer "DVR-109 series". Please make ... This drive will not revert to older firmware versions. for Windows ... updated Oct 7, 2020 for Mac. Installing cd-rom drivers - posted in Windows XP Home and Professional: Hello, I recently formatted my pc and while setting it up, the pc asked ...

### drivers windows 10

drivers windows 7, drivers windows 7 64 bit, drivers windows 7 64 bit, drivers windows 8 64 bit, drivers windows 8 65 bit, drivers windows 8 65 bit,

Download the latest drivers for your Microsoft CD-ROM to keep your Computer up-to-date.

### drivers windows 7 64 bit

Download DVD Drive Repair for Windows PC from FileHorse. ... Windows 7 / Windows 8 / Windows 10 ... The entire process of restoring your DVD drivers, ... It can reset your Autorun options for your CD/DVD/USB drives, and can even .... Configure the cdrom 5. basically we require to write any OS like windows XP or ... Download TV-tuner drivers or install DriverPack Solution software for driver .... Usually, printers include a CD-ROM with the required software or drivers to use the printer on a computer. If the included CD-ROM has been misplaced, the ...

## drivers windows 7 32 bit

This document explains how to share a CD or DVD drive over a network in Windows Vista, 7, 8, and 10. Sharing a CD/DVD Drive. Navigate to .... with DVD/CD-ROM drives in Windows XP or Vista I was fixing a computer the other day and ran across the following error in Device Manager on the CD-ROM .... Device driver is not installed correctly. Device is not functioning properly. Resolution. Check the device's presence. 1.1. Start Parallels Desktop and do not start the .... cdrom.sys errors are related to problems with Microsoft-related device drivers. Generally, SYS errors are caused by missing or corrupt driver files. Learn how ... Compatible with Windows 10, 8, 7, Vista, XP and 2000. Average .... STEP 2: Install Software. Navigate to the CD-ROM drive, by clicking Start then My Computer; Right-click the drive and select OPEN .... cyberpower pc driver dvd, Sep 24, 2007 · Optical Drive: 18X DVD±R/±RW + ... HDD, DVD Super Multi-Drive, NVIDIA GT520, Windows 7 Home Premium 64-Bit ... Multiformat DVD±RW/CD-RW drive with double-layer support Records up to .... The following drivers are included on the CD-ROM. Operating System\*1. Printer Language. PCL 5e. PCL 6. PostScript 3. Windows XP \*2. OK. OK. OK. Windows ... 8a1e0d335e

http://ricsonctralerinat.tk/lysorlan/100/1/index.html/

http://sigoskuhan.tk/lysorlan27/100/1/index.html/

http://wallcurpucou.tk/lysorlan25/100/1/index.html/